b) Zentraler Differenzenquotient zur Approximation der ersten Ableitung

$$
f'(x) \approx \frac{f(x+h) - f(x-h)}{2h}
$$

Fehler hat  $h^2$ -Entwicklung (Taylorentwicklung von  $f(x+h)$  und  $f(x-h)$ ).

# 6 Iterationsverfahren für lineare und nichtlineare Gleichungssysteme

## 6.1 Nullstellen reeller Funktionen

Bemerkung 6.1 (Problemstellung)

geg.:  $f \in C[a, b]$ ges.:  $x^* \in [a, b]$  mit  $f(x^*) = 0$ 

#### Lösungstheorie

- f linear  $\Rightarrow$   $f(x) = 0$  genau dann eindeutig lösbar in R, falls  $f' \neq 0$ .
- f nichtlinear  $\Rightarrow$  i. Allg. nur Aussagen über lokale Eindeutigkeit der Lösung

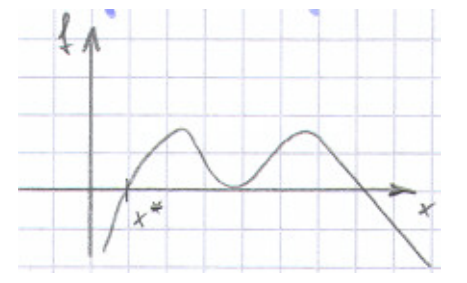

- Satz über die implizite Funktion: Ist  $f(x^*) = 0$ ,  $f \in C^1[a, b]$  und  $f'(x^*) \neq 0$ , so ist  $y = f(x)$  in einer Umgebung von  $x^*$  eindeutig nach x auflösbar:  $x = x(y)$ .
- $f'(x^*) = 0 \Rightarrow$  mehrfache Nullstelle, numerische Bestimmung oft kompliziert

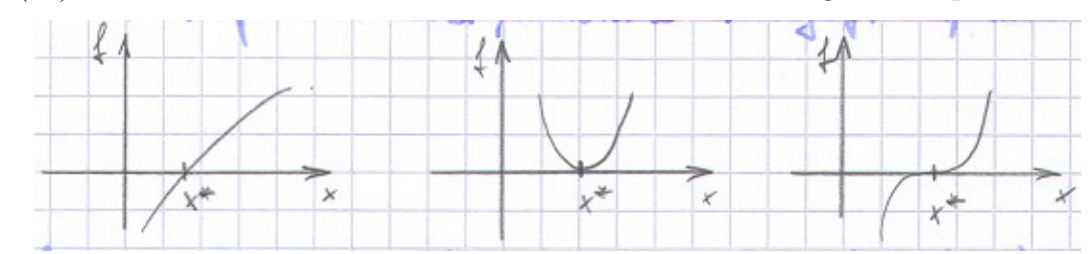

•  $f(a) \cdot f(b) < 0 \Rightarrow$  es existiert ein  $x^*$  mit  $f(x^*) = 0$  (Zwischenwertsatz)

#### Bemerkung 6.2 (Bisektionsverfahren)

geg.:  $f \in C[a, b]$ , Intervallenden a, b mit  $f(a) \cdot f(b) < 0$ , Abbruchschranke TOL

Initialisierung: 
$$
f_a := f(a)
$$
,  $f_b := f(b)$ .

\n**repeat**

\n
$$
c := \frac{a+b}{2}
$$
,  $f_c := f(c)$ 

\n**if**  $f_a \cdot f_c < 0$  **then**  $b := c$ ,  $f_b := f_c$ 

\n**else**  $a := c$ ,  $f_a := f_c$ 

\n**until**  $|b - a| \leq \text{TOL}$ 

\n**Ergebnis:**  $x^* \approx x_{\text{bi}} := \frac{a+b}{2}$ 

Konvergenz stets gesichert: Werden mindestens  $1 + \log_2$  $b - a$  $\frac{1}{\text{TOL}}$  Iterationsschritte ausgeführt, so gilt

$$
|x_{\text{bi}} - x^*| \leq \text{TOL}.
$$

beachte Wegen der Rundungsfehler bei der Auswertung von  $f$  kann  $x^*$  außerhalb des numerisch bestimmten Intervalls [a, b] liegen.

praktisch sehr robust, einfach zu implementieren, aber sehr langsame Konvergenz

#### Bemerkung 6.3 (Regula falsi)

Idee Bestimme wie im Bisektionsverfahren immer kleinere Intervalle, die  $x^*$  enthalten, berücksichtige bei der Wahl von  $c$  jedoch den Lösungsverlauf.

**praktisch** Wähle  $c$  als Nullstelle des (linearen) Interpolationspolynoms zu den Stützpunkten  $(a, f_a)$ und  $(b, f_b)$ .

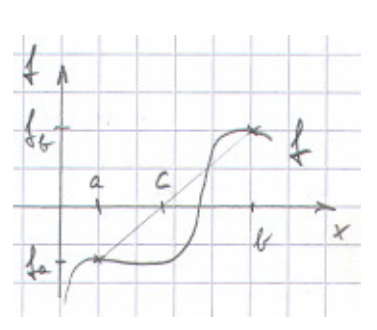

geg.:  $f \in C[a, b]$ , Intervallenden a, b mit  $f(a) \cdot f(b) < 0$ , Abbruchschranke TOL

Initialisierung: 
$$
f_a := f(a)
$$
,  $f_b := f(b)$ .

\n**repeat**

\n
$$
c := \frac{af_b - bf_a}{f_b - f_a}
$$
,  $f_c := f(c)$ 

\n**if**  $f_a \cdot f_c < 0$  **then**  $b := c$ ,  $f_b := f_c$ 

\n**else**  $a := c$ ,  $f_a := f_c$ 

\n**until**  $|b - a| \leq \text{TOL}$ 

\nErgebnis:  $x^* \approx x_{\text{rf}} := \frac{a + b}{2}$ 

Regula falsi konvergiert i. Allg. deutlich schneller als das Bisektionsverfahren.

Problem Langsame Konvergenz, wenn eines der beiden Intervallenden stets unverändert bleibt wie z. B. für  $f(x) := x^{10} - 1/2, (x \in [0, 1])$ .

Alternative Bleibt eines der beiden Intervallenden  $a$  bzw.  $b$  über mehr als einen Iterationsschritt unverändert, so ersetze  $f_a := \frac{1}{2} f_a$  bzw.  $f_b := \frac{1}{2} f_b$ .

#### Bemerkung 6.4 (Sekantenverfahren)

Verzichtet man auf eine Einschließung der Nullstelle x ∗ , so ergibt sich ausgehend von  $(x_{k-1}, f(x_{k-1}), (x_k, f(x_k))$  in der Regel eine wesentlich bessere Näherung für f:

Betrachte das (lineare) Interpolationspolynom

$$
f(x) \approx f_k(x) := f_{k-1} + \frac{x - x_{k-1}}{x_k - x_{k-1}} (f_k - f_{k-1})
$$

und bestimme aus  $f_k(x) \stackrel{!}{=} 0$  die neue Näherung

$$
x_{k+1} := x_k - f_k \frac{x_k - x_{k-1}}{f_k - f_{k-1}}, \quad f_{k+1} := f(x_{k+1}).
$$

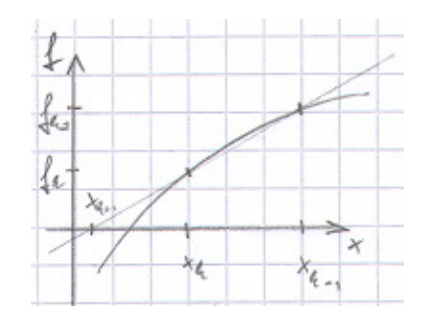

Konvergenzordnung des Sekantenverfahrens  $q := (1 + \sqrt{5})/2$ , d. h.

$$
0 \le \lim_{k \to \infty} \frac{||x_{k+1} - x^*||}{||x_k - x^*||^q} < \infty
$$

praktisch Schnelle Konvergenz für gute Startwerte, jedoch Gefahr der Divergenz für schlechte Startwerte

#### Verallgemeinerung Inverse Interpolation.

Hinzunahme weiterer Stützpunkte  $(x_i, f(x_i))$ , Bestimmung des Interpolationspolynoms  $\pi(y)$  zu den Stützstellen  $y = f_k$ ,  $f_{k-1}$ ,  $f_{k-2}$ , ... und Stützwerten  $\pi = x_k$ ,  $x_{k-1}$ ,  $x_{k-2}$ , ... und Wahl von c als  $c := \pi(0)$ .

#### Bemerkung 6.5 (Newtonverfahren)

geg.:  $f \in C^1[a, b]$ Linearisierung von  $f$  in  $x_k$ :

$$
f(x) \approx f_k(x) := f(x_k) + f'(x_k)(x - x_k)
$$

Bestimmung von  $x_{k+1}$  als Nullstelle von  $f_k(x)$ :

$$
x_{k+1} := x_k - \frac{f(x_k)}{f'(x_k)}
$$

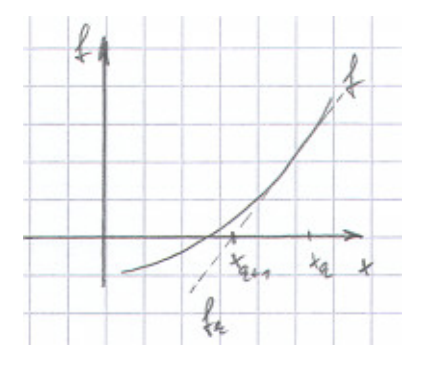

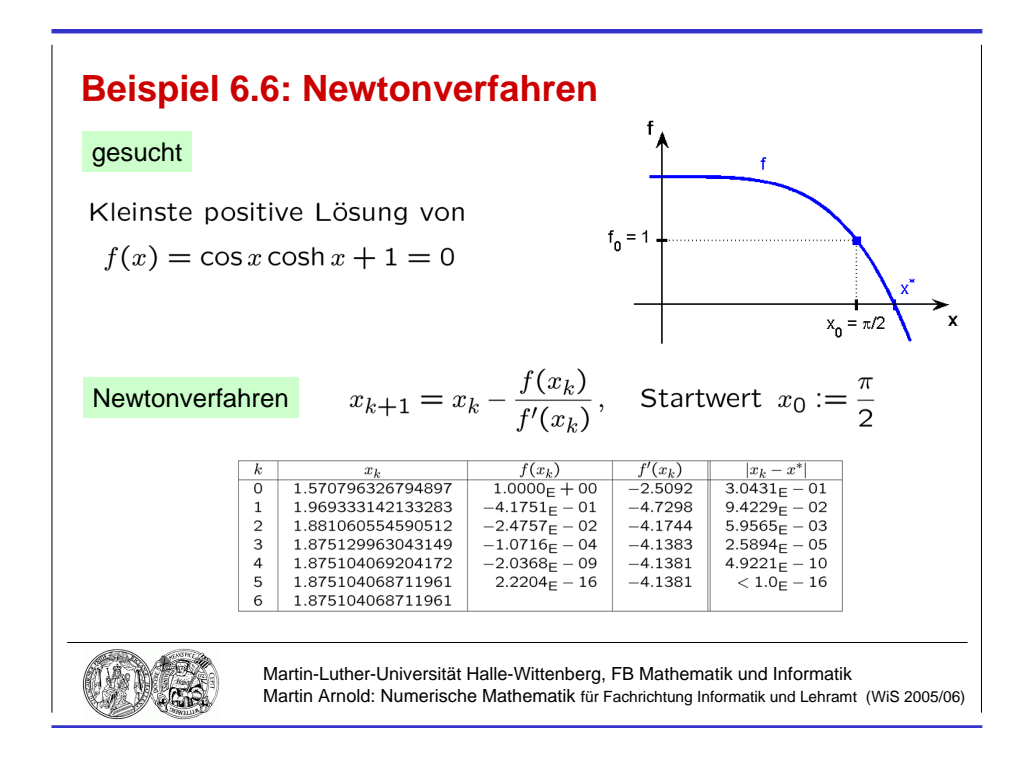

Abbildung 6.1: Quadratische Konvergenz des Newtonverfahrens.

Quadratisch konvergent für einfache Nullstellen, d. h.

$$
0 \le \lim_{k \to \infty} \frac{\|x_{k+1} - x^*\|}{\|x_k - x^*\|^2} < \infty \,,
$$

linear konvergent für mehrfache Nullstellen.

#### Beispiel 6.6 (Newtonverfahren)

Berechnung der kleinsten positiven Lösung von  $f(x) = \cos x \cosh x + 1 = 0$ . Newtonverfahren

$$
x_{k+1} = x_k - \frac{f(x_k)}{f'(x_k)}
$$

mit Startwert  $x_0 := \pi/2$  und

 $f'(x) = \cos x \sinh x - \sin x \cosh x$ .

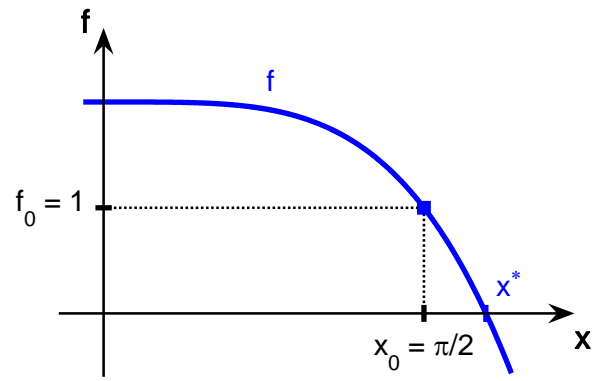

| k.                          | $x_k$             | $f(x_k)$        | $f'(x_k)$ | $ x_k-x^* $           |
|-----------------------------|-------------------|-----------------|-----------|-----------------------|
| $\Omega$                    | 1.570796326794897 | $1.0000E + 00$  | $-2.5092$ | $3.0431E - 01$        |
| $\mathbf{1}$                | 1.969333142133283 | $-4.1751E - 01$ | $-4.7298$ | $9.4229E - 02$        |
| $\mathcal{D}_{\mathcal{L}}$ | 1.881060554590512 | $-2.4757E - 02$ | $-4.1744$ | $5.9565_{\rm E} - 03$ |
| $\mathcal{R}$               | 1.875129963043149 | $-1.0716E - 04$ | $-4.1383$ | $2.5894_{\rm E} - 05$ |
| 4                           | 1.875104069204172 | $-2.0368E - 09$ | $-4.1381$ | $4.9221E - 10$        |
| 5                           | 1.875104068711961 | $2.2204E - 16$  | $-4.1381$ | $< 1.0E - 16$         |
| 6                           | 1.875104068711961 |                 |           |                       |

Ergebnis Folge  $(x_k)$  konvergiert quadratisch gegen  $x^* = 1.875104068711961...$ 

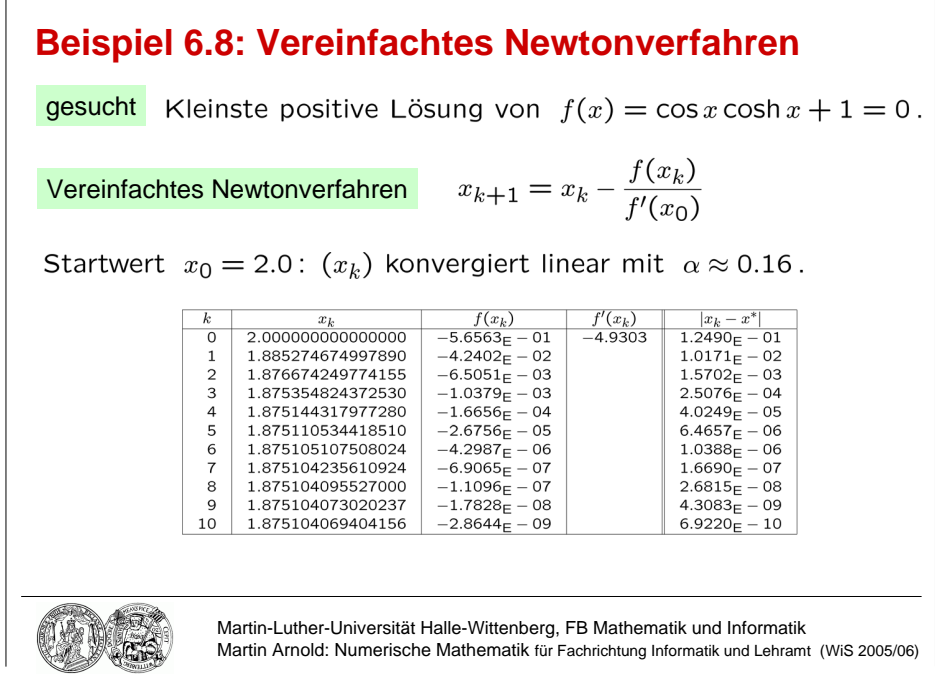

Abbildung 6.2: Lineare Konvergenz des vereinfachten Newtonverfahrens, einmalige Auswertung der Ableitung  $f'(x_k)$ , Startwert  $x_0 = 2.0$ .

# 6.2 Das Newtonverfahren

Bemerkung 6.7 (Newton–Raphson–Verfahren)

### Beispiel 6.8 (Vereinfachtes Newtonverfahren)

Betrachte zur Funktion  $f(x)$  aus Beispiel 6.6 das vereinfachte Newtonverfahren

$$
x_{k+1} = x_k - \frac{f(x_k)}{f'(x_0)}.
$$

**Startwert**  $x_0 = 2.0$   $(x_k)$  konvergiert linear mit  $\alpha \approx 0.16$ 

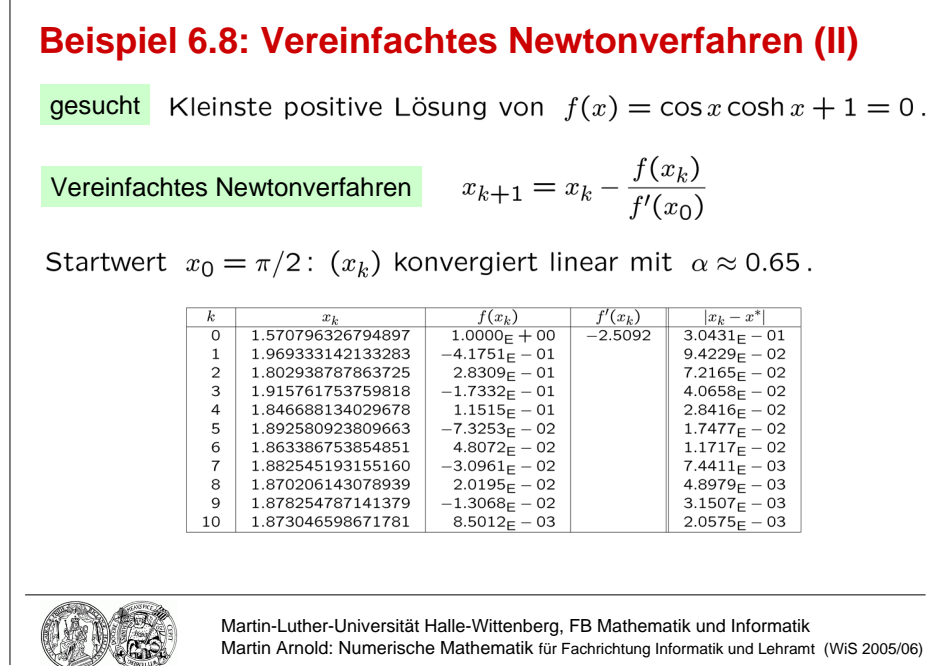

Abbildung 6.3: Lineare Konvergenz des vereinfachten Newtonverfahrens, einmalige Auswertung der Ableitung  $f'(x_k)$ , Startwert  $x_0 = \pi/2$ .

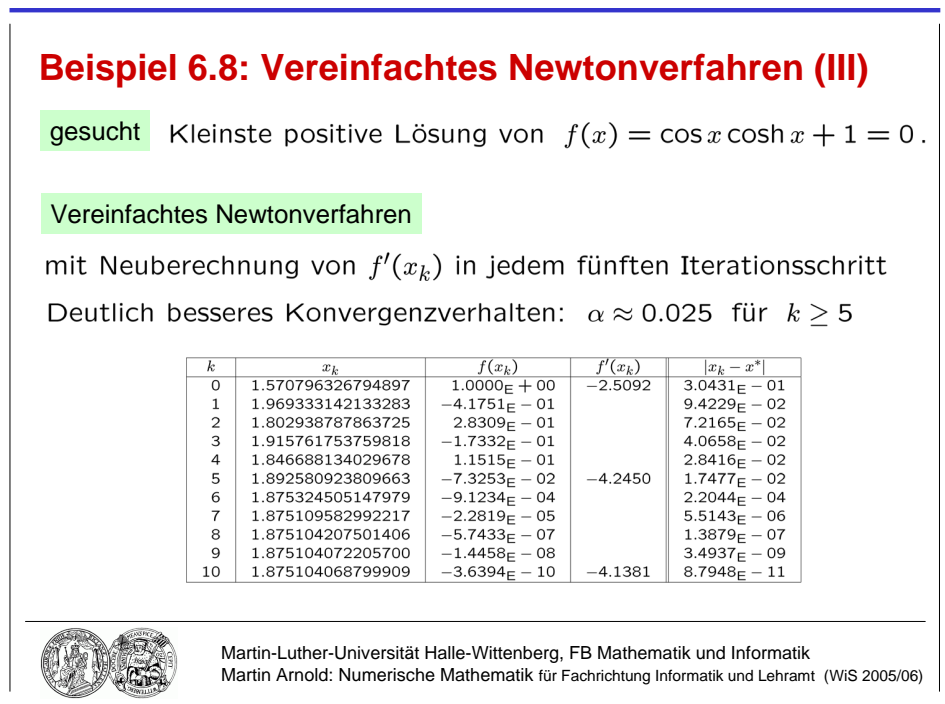

Abbildung 6.4: Lineare Konvergenz des vereinfachten Newtonverfahrens, Auswertung der Ableitung  $f'(x_k)$  in jedem fünften Iterationsschritt, Startwert  $x_0 = \pi/2$ .

| $\boldsymbol{k}$ | $x_k$             | $f(x_k)$               | $f'(x_k)$ | $ x_k-x^* $           |
|------------------|-------------------|------------------------|-----------|-----------------------|
| $\Omega$         | 2.000000000000000 | $-5.6563_{\rm E} - 01$ | $-4.9303$ | $1.2490E - 01$        |
|                  | 1.885274674997890 | $-4.2402E - 02$        |           | $1.0171E - 02$        |
| 2                | 1.876674249774155 | $-6.5051E - 03$        |           | $1.5702E - 03$        |
| 3                | 1.875354824372530 | $-1.0379E - 03$        |           | $2.5076E - 04$        |
| 4                | 1.875144317977280 | $-1.6656E - 04$        |           | $4.0249E - 05$        |
| 5                | 1.875110534418510 | $-2.6756E - 05$        |           | $6.4657E - 06$        |
| 6                | 1.875105107508024 | $-4.2987E - 06$        |           | $1.0388E - 06$        |
| 7                | 1.875104235610924 | $-6.9065_{\rm E} - 07$ |           | $1.6690E - 07$        |
| 8                | 1.875104095527000 | $-1.1096E - 07$        |           | $2.6815_{\rm E} - 08$ |
| 9                | 1.875104073020237 | $-1.7828E - 08$        |           | $4.3083_{\rm E} - 09$ |
| 10               | 1.875104069404156 | $-2.8644E - 09$        |           | $6.9220E - 10$        |

Startwert  $x_0 = \pi/2$  ( $x_k$ ) konvergiert linear mit  $\alpha \approx 0.65$ 

| k.                          | $x_k$             | $f(x_k)$        | $f'(x_k)$ | $ x_k-x^* $           |
|-----------------------------|-------------------|-----------------|-----------|-----------------------|
| 0                           | 1.570796326794897 | $1.0000E + 00$  | $-2.5092$ | $3.0431E - 01$        |
|                             | 1.969333142133283 | $-4.1751E - 01$ |           | $9.4229E - 02$        |
| $\mathcal{D}_{\mathcal{L}}$ | 1.802938787863725 | $2.8309E - 01$  |           | $7.2165_{\rm E} - 02$ |
| 3                           | 1.915761753759818 | $-1.7332E - 01$ |           | $4.0658E - 02$        |
| $\overline{4}$              | 1.846688134029678 | $1.1515E - 01$  |           | $2.8416_{\rm E} - 02$ |
| $\mathbf{5}$                | 1.892580923809663 | $-7.3253E - 02$ |           | $1.7477_{\rm E} - 02$ |
| 6                           | 1.863386753854851 | $4.8072E - 02$  |           | $1.1717E - 02$        |
| 7                           | 1.882545193155160 | $-3.0961E - 02$ |           | $7.4411E - 03$        |
| 8                           | 1.870206143078939 | $2.0195E - 02$  |           | $4.8979E - 03$        |
| 9                           | 1.878254787141379 | $-1.3068E - 02$ |           | $3.1507E - 03$        |
| 10                          | 1.873046598671781 | $8.5012E - 03$  |           | $2.0575E - 03$        |

Startwert  $x_0 = \pi/2$ , Neuberechnung von  $f'(x_k)$  in jedem 5. Iterationsschritt Deutliche Verbesserung des Konvergenzverhaltens:  $\alpha \approx 0.025$  für  $k \geq 5$ .

| $\boldsymbol{k}$            | $x_k$             | $f(x_k)$               | $f'(x_k)$ | $ x_k-x^* $           |
|-----------------------------|-------------------|------------------------|-----------|-----------------------|
| $\left( \right)$            | 1.570796326794897 | $1.0000E + 00$         | $-2.5092$ | $3.0431_{\rm E} - 01$ |
|                             | 1.969333142133283 | $-4.1751E - 01$        |           | $9.4229E - 02$        |
| $\mathcal{D}_{\mathcal{L}}$ | 1.802938787863725 | $2.8309E - 01$         |           | $7.2165E - 02$        |
| 3                           | 1.915761753759818 | $-1.7332E - 01$        |           | $4.0658E - 02$        |
| 4                           | 1.846688134029678 | $1.1515E - 01$         |           | $2.8416_{\rm E} - 02$ |
| $\mathbf{5}$                | 1.892580923809663 | $-7.3253E - 02$        | $-4.2450$ | $1.7477_{\rm E} - 02$ |
| 6                           | 1.875324505147979 | $-9.1234E - 04$        |           | $2.2044E - 04$        |
| 7                           | 1.875109582992217 | $-2.2819_{\rm E} - 05$ |           | $5.5143E - 06$        |
| 8                           | 1.875104207501406 | $-5.7433_{\rm E} - 07$ |           | $1.3879E - 07$        |
| 9                           | 1.875104072205700 | $-1.4458E - 08$        |           | $3.4937E - 09$        |
| 10                          | 1.875104068799909 | $-3.6394_{\rm E} - 10$ | $-4.1381$ | $8.7948E - 11$        |

Lemma 6.9 (Kontrahierende Abbildungen)

#### Satz 6.10 (Banachscher Fixpunktsatz)

 $Sei E \subset \mathbb{R}^n$  kompakt und  $\Phi : E \to E$  kontrahierend. Dann gilt:

- a)  $\Phi$  hat genau einen Fixpunkt  $x^*$  in  $E: \quad \Phi(x^*) = x^*$ .
- b) Für jeden Startwert  $x_0 \in E$  konvergiert die Fixpunktiteration  $x_{k+1} = \Phi(x_k)$  gegen x <sup>∗</sup> und es gilt:

(i) 
$$
||x_k - x^*|| \le \frac{\alpha^k}{1 - \alpha} ||x_1 - x_0||
$$
,  
\n(ii)  $||x_{k+1} - x^*|| \le \frac{\alpha}{1 - \alpha} ||x_{k+1} - x_k||$ .

Beweis Wegen  $\Phi : E \to E$  folgt mittels vollständiger Induktion  $x_k \in E$  und

$$
||x_{k+1}-x_k|| = ||\Phi(x_k)-\Phi(x_{k-1})|| \leq \alpha ||x_k-x_{k-1}|| \leq \ldots \leq \alpha^k ||x_1-x_0||, \ (k \geq 0).
$$

Aus der Dreiecksungleichung folgt

$$
||x_{k+m} - x_k|| = ||x_{k+m} - x_{k+m-1} + x_{k+m-1} - x_{k+m-2} + x_{k+m-2} - + \dots - x_k||
$$
  
\n
$$
\leq ||x_{k+m} - x_{k+m-1}|| + ||x_{k+m-1} - x_{k+m-2}|| + \dots + ||x_{k+1} - x_k||
$$
  
\n
$$
\leq (\alpha^{k+m-1} + \alpha^{k+m-2} + \dots + \alpha^k) ||x_1 - x_0||
$$
  
\n
$$
\leq \alpha^k \sum_{i=0}^{\infty} \alpha^i \cdot ||x_1 - x_0|| = \frac{\alpha^k}{1 - \alpha} ||x_1 - x_0||,
$$

also ist  $(x_k)_k$  eine Cauchy–Folge, denn wählt man zu vorgegebenem  $\varepsilon > 0$  ein  $k_0$  mit

$$
\frac{\alpha^{k_0}}{1-\alpha} \|x_1 - x_0\| \le \varepsilon \,,
$$

so gilt für alle  $k \geq k_0$  und alle  $m \geq 0$  die Abschätzung  $||x_{k+m} - x_k|| \leq \varepsilon$ . Als Cauchy– Folge im Kompaktum E hat  $(x_k)_k$  einen Häufungspunkt  $x^* = \lim_{k \to \infty} x_k \in E$  mit

$$
||x^* - x_k|| = \lim_{m \to \infty} ||x_{k+m} - x_k|| \le \frac{\alpha^k}{1 - \alpha} ||x_1 - x_0||.
$$

Dieser Häufungspunkt ist Fixpunkt von  $\Phi$ , denn

$$
||x^* - \Phi(x^*)|| = ||x^* - x_{k+1} + \Phi(x_k) - \Phi(x^*)||
$$
  
\n
$$
\leq ||x^* - x_{k+1}|| + ||\Phi(x_k) - \Phi(x^*)|| \leq ||x^* - x_{k+1}|| + \alpha ||x_k - x^*|| \to 0.
$$

Der Fixpunkt ist eindeutig bestimmt, denn aus  $x_1^* = \Phi(x_1^*)$  und  $x_2^* = \Phi(x_2^*)$  folgt

$$
||x_2^* - x_1^*|| = ||\Phi(x_2^*) - \Phi(x_1^*)|| \le \alpha ||x_2^* - x_1^*||,
$$

also  $(1 - \alpha)$  $\rightarrow 0$  $||x_2^* - x_1^*|| \le 0$  und  $x_2^* = x_1^*$ . Zum Beweis von (ii) verwendet man

$$
||x_{k+1+m} - x_{k+m}|| = ||\Phi(x_{k+m}) - \Phi(x_{k+m-1})||
$$
  
\n
$$
\leq \alpha ||x_{k+m} - x_{k+m-1}|| \leq \ldots \leq \alpha^m ||x_{k+1} - x_k||, (m \geq 1),
$$

um wie oben unter Verwendung der Dreiecksungleichung die Abschätzung

$$
||x_{k+1+m} - x_{k+1}|| \leq (\alpha^m + \alpha^{m-1} + \ldots + \alpha) ||x_{k+1} - x_k|| \leq \frac{\alpha}{1-\alpha} ||x_{k+1} - x_k||, \quad (m \geq 1),
$$

zu zeigen, aus der die Behauptung durch Grenzübergang  $\,m \rightarrow \infty \,$  folgt.  $\blacksquare$ 

Bemerkung 6.11 (Konvergenz des Newtonverfahrens)

Bemerkung 6.12 (Gedämpftes Newtonverfahren)

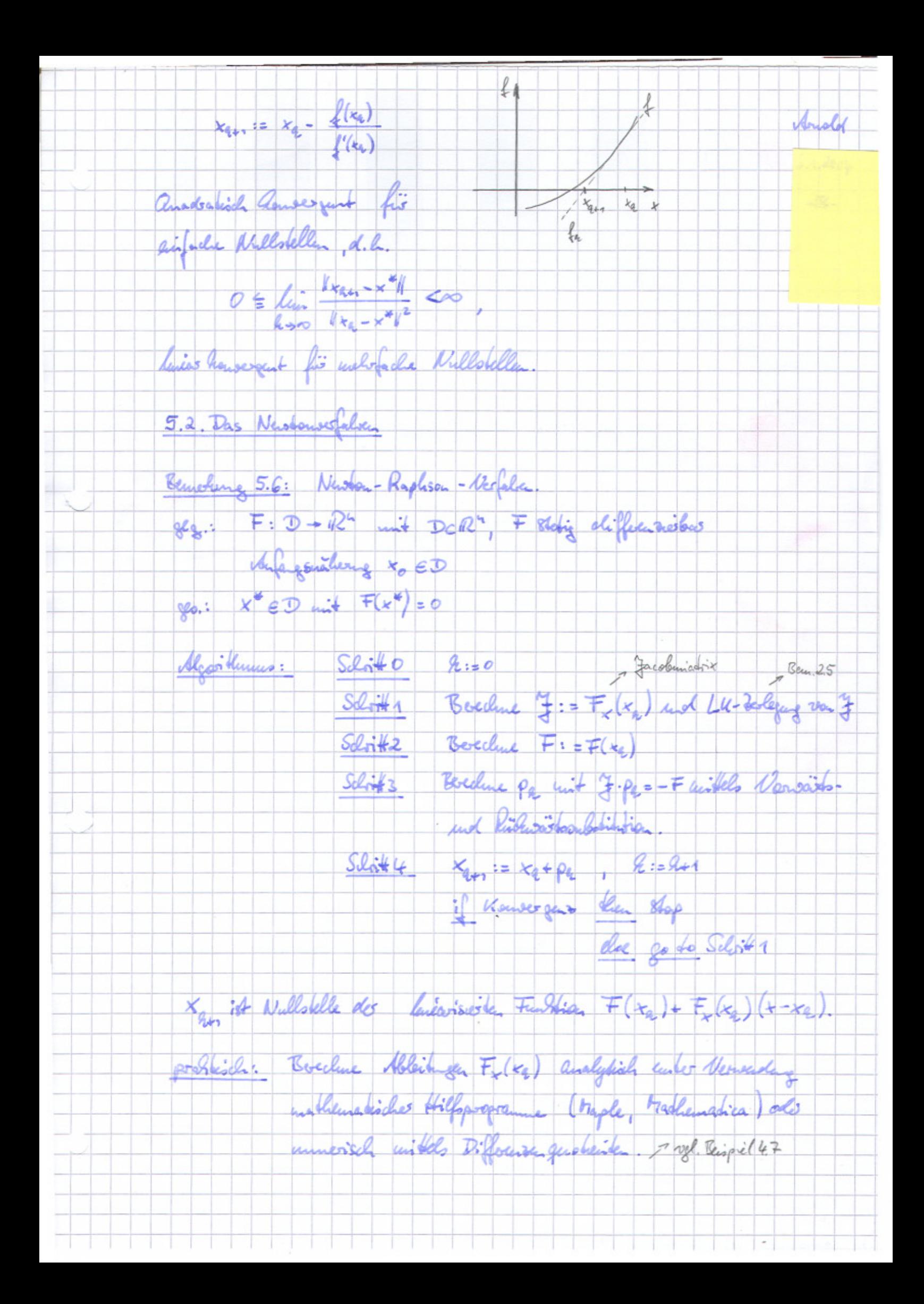

- Anslot Verinfachtes Nastanarfalven: Verneida die hänfige Neuberechng und Lu-Verlegene der Jacobunistie, inden J uber melver Descriptionsdick howevant gehalten wich. 2 Augustusen auf das Vansergenzwerhalte und auf des
	- Vensergenzgeschwendigkeit
	- 2 Universion für die Neubelchung der Facolomisation
- Lenna 5.7. Vantaluciende Abbildagen Sei DCR" en konserve offere trenge and I: D -> R" stelig déflocasions. Existinit 2: = sup  $||\Phi_{x}||$  and it  $dx_1$ , so it  $\Phi$  tentatived,<br>d.h., es gibt lui  $Z_6$  [0,1] so, class  $||\Phi(g) - \Phi(x)|| \le 2||g - x||$ , (retain  $Z_6$ ).
- 
- Baseis: Fig  $\mathcal{Q}(\mathcal{P}) = \Phi(x * \mathcal{P}(y x))$ , ( $\mathcal{P} \in [0, 1]$ ) ist Happlitate der Pfloenhiel- and<br> $\mathcal{P}(\mathcal{P}) = \Phi(x * \mathcal{P}(y x)) \cdot (y x)$  and  $\mathcal{Q}(1) \mathcal{Q}(0) = \int_{0}^{1} \mathcal{Q}(\mathcal{P}) d\mathcal{P}$ , also deed
- $\|\Phi(s)-\Phi(x)\| \leq \int_0^1 \|\Phi_x(x,\vartheta(y-x))\| \cdot \|y-x\|_d \vartheta \leq \sqrt{1} \|y-x\|.$
- Sato 5.8: Banachsches Fixpullsate. Redules Ferschilfsmilel für der Kauseges deutschlechten
- a) I hat genom euren Firpult x in E: I(x\*) = x\*. = Ceripel fis I:
- b) Für jeden Startwest r. EE louserpoot die Fixpunktikeradia Ker = D(xg)
	- gegen  $x^*$  and les filt: productionnalist reviet des telles unidertem
	- (ii)  $||x^* x_{\ell+1}|| \le \frac{\alpha}{1+\alpha} ||x_{\ell+1} x_{\ell}||$  $11.016$
- Benseis. Wegen D: E-> E folgt unikle vallstandiges Indultion raEE not
	- $||x_{n-1} x_{n}|| \le -||\mathcal{Q}(x_{n}) \mathcal{Q}(x_{n-1})|| \le \alpha ||x_{n-1}|| \le ... \le \alpha^2 ||x_{n-1}||$

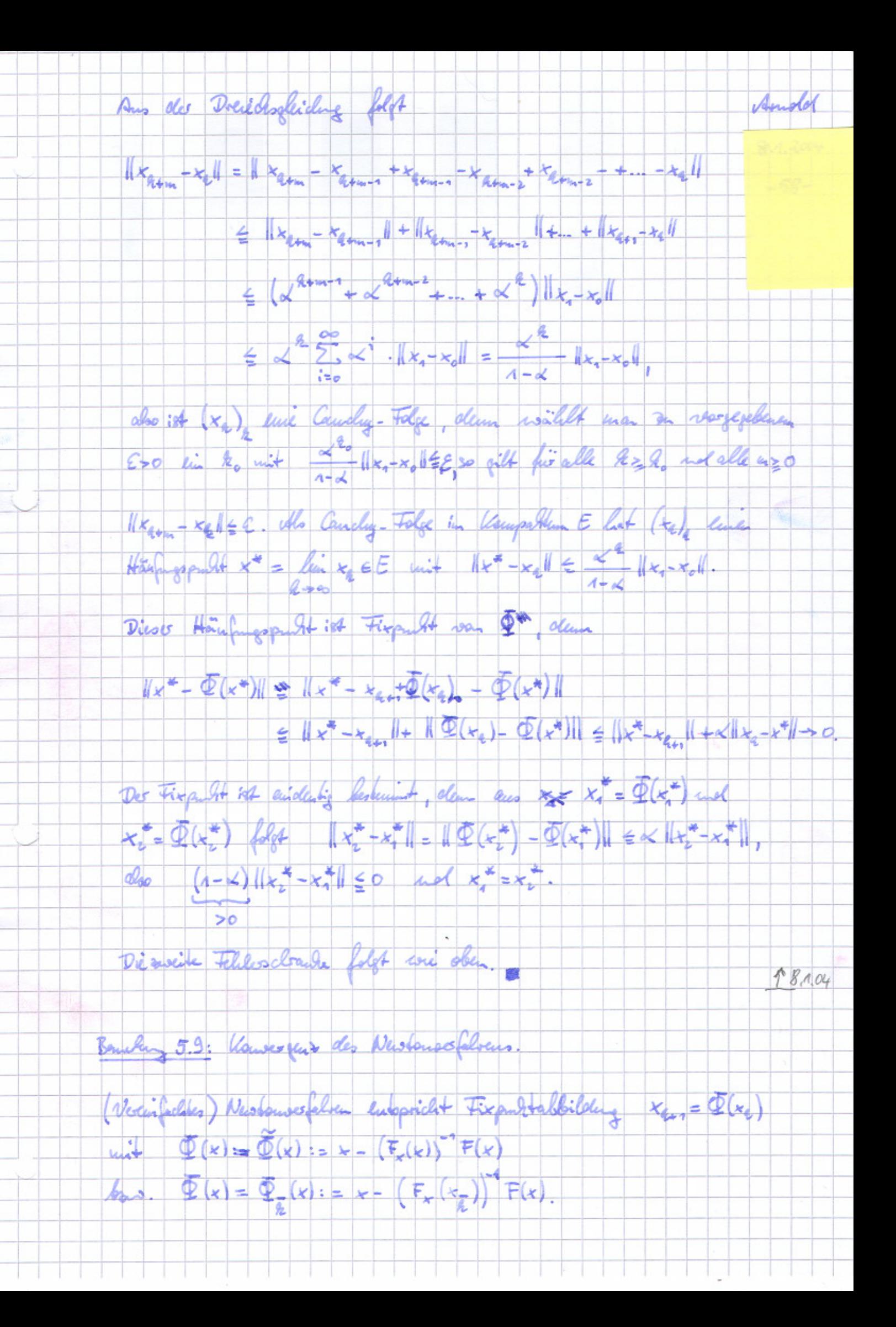

Konbarrioitat:

a)  $\frac{\partial}{\partial x}$   $\widetilde{\Phi}(x) = \mathbb{I} - (F_x(x))^T F_x(x) - \frac{\partial}{\partial x} ((F_x(x))^T v) \Big|_{v = F(x)}$ 

 $= \sigma(\|\mathbf{F}(\mathbf{x})\|)$ 

falls F meenial subject differenties bus und HF xx (x) ( und (1) (Fx (x)) / gleichmäßig beschrächt => Renderstir für Hx-x = 1 << 1 regen F (x = )=0.<br>7 sehr schwelte Konsergen für 11KR-x 11KL1

Anda

 $\mathcal{G}(\frac{\partial}{\partial x} \mathbb{E}_x(x) = \mathbb{E} - \left( F_x(x_{\overline{k}}) \right)^2 F_x(x) = \left( F_x(x_{\overline{k}}) \right) \left( F_x(x_{\overline{k}}) - F_x(x) \right).$ 

20 (Fr(x) Fr(x) Lipseling-Eleng unit Knuskerk Land H+-rell=40,  $\frac{1}{2}$ 

 $\|\frac{\partial}{\partial x}\Phi_{\overline{a}}(x)\|\leq L\cdot \Delta_o<1$  , falls as luisiblant alles.

Exploris: Fis luisilent fale Postmerk & Ranscript des Mastamerfahre C>0. The verifield Nuobenestalier howevert, sofan J = Fx (+2) new berechined recol falls to-x-120.

probabile: Abordão y des Vansercusesdevendifeit unt Banachschen Fixpullesato, Newbereday des Gacolematic fallo xxx unit encon  $\alpha'_{0} \in (0,1)$  7.5,  $\alpha'_{0} = \gamma_{4}$ .

Schatzwert für al:

 $1 \times_{q_{12}} - x_{q_{21}}1 = 1 \cdot \Phi(x_{q_{12}}) - \Phi(x_{q_{1}})1 \leq \alpha \cdot 1 + z_{q_{12}} - z_{q_{1}}1$ 

 $\Rightarrow$   $\alpha \approx \alpha_a := \frac{||x_{4m} - x_{4m}||}{||x_{4m} - x_a||}$ 

Abband des Dernieu, falls XX Uxan-Xall & ATOL + RTOL Htg.

und Le = La mit vorgegebenen Felderschrauben ATOL, RTOL für den abodister and velation telles.

Benshing 5.10: Geolämphes Newboursofalken. Andd Todo des els que losales vous germeliches divergét des Newbourse Jahre häufig, norm have geeignete Photosock to volina. ัั∤ Reignel:  $f(x) = \alpha \int_{\alpha}^{x} x_0^2 = \sqrt{3} \int_{\alpha}^{x} \alpha \int_{\alpha}^{x} x_0^2 = \frac{\pi}{3}$  $x_{44} = x_{4} - \frac{a_{44}x_{4}}{1+x_{4}}$ ,  $x_{4} = \sqrt{3} - \frac{2}{3}\pi$  $t$ desarto: Modificacio das Verfalua so, dass  $\|F(x_{n+1})\|_2 < \|F(x_n)\|_2$ . Belonche him  $\Gamma(\lambda) = \frac{1}{2} ||E(x_{\alpha} + \lambda \rho_{\alpha})||_2^2$ . 1<sup>5</sup><br>1200  $\Gamma(\lambda) = F(x + \lambda \rho_{\alpha})$   $\Gamma_{\beta}$  at  $\frac{4}{2} ||F(x_{\alpha})||_2^2$  $\delta'(0) = F_{\ell} (k_4) F_{\ell} = \omega_{\text{tot}} = \Gamma(\lambda) - \frac{1}{2} \Gamma_{\text{sc}}(\kappa_{\text{c}}) \Gamma_{\text{c}}(\kappa_{\text{c}}) \rho$  $A$ leger  $\gamma'(z) = F'(z_{4} - \lambda \rho_{4}) F_{x}(z_{4} + \lambda \rho_{4}) \rho_{4}$  ist  $\gamma'(0) = F'(x_{4}) \cdot (-F(x_{4})) = -||F(x_{4})||_{2}^{2} < 0$ , fells  $F(x_{4})+0$ Fire luiseiched Cleices 2 > 0 it als stels IF (+2+2pg) 4<1F (+2) .  $\lambda_e^{(0)}$ : = 1  $\lambda_{f_{\kappa}(x)}^{(0)}$ <br>  $\lambda_{g_{\kappa}(x)}^{(f_{\kappa}(x))^{2}}$ <br>  $\lambda_{g_{\kappa}(x)}^{(f_{\kappa}(x))^{2}}$ <br>  $\lambda_{g_{\kappa}(x)}^{(0)}$   $\lambda_{g_{\kappa}(x)}^{(0)}$   $\lambda_{g_{\kappa}(x)}^{(0)}$   $\lambda_{g_{\kappa}(x)}^{(0)}$   $\lambda_{g_{\kappa}(x)}^{(0)}$ praktisch:  $x \lambda_6 = \lambda_6^{(4)}$ ,  $x_{6n} = x_6 + \lambda_6 p_6$ 1 12.01.06 dypisches West:  $C = \frac{1}{2}$  $\overrightarrow{S}$ DET x " linfache Nullstelle, so cogilet sich für lui loro  $\lambda_{R} = 1$  ( ( 4 = R.), del., für große 2 fellen gedaung für und Alassisches Newbauerfahre susammen => lide Vouverasperchionidified bei resterrate globales Kensergenz

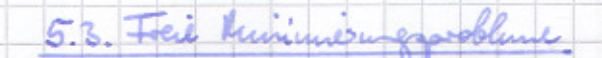

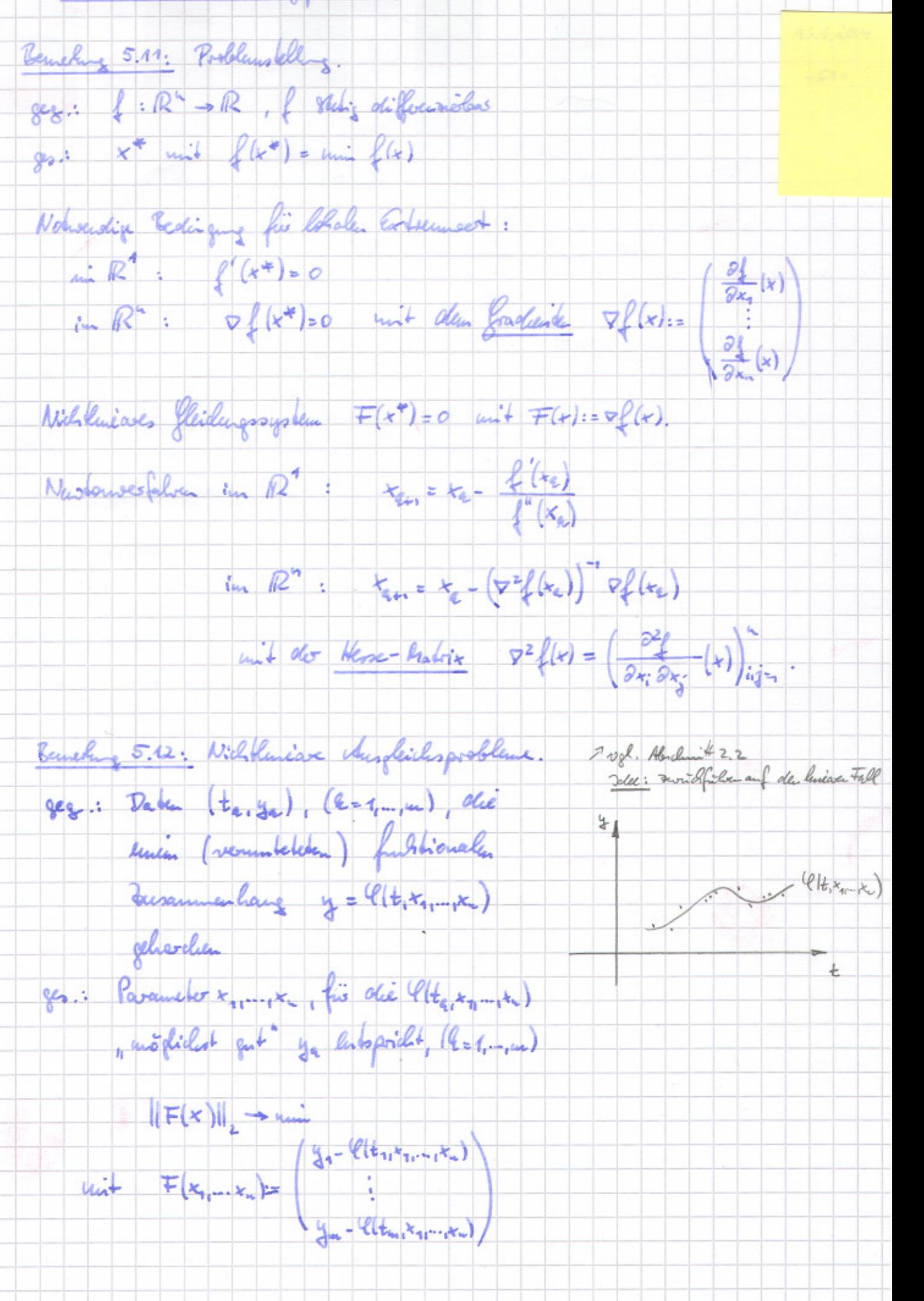

Andel

Asudel Sant - Nasha-Volale Bediume  $x_{q_{\alpha 1}}$  als Löby van  $\|\mathbb{F}(x_{q})+\mathbb{F}_{x}(x_{q})\|_{2}+...$ unt den Kethoden aus Bemehre 2.8 oder Bemehreng 2.11c) angevenot and the big - and with  $A:=F_x(k_a)$ , b:  $F_x(k_a)_{x_a} - F(x_a)$ . Schulle black Konvergent, falls un 11F(x)11, 41. problisch intervants Fall probabile: Geolaimpfles Jamp - Newton - Virtalsen  $714.104$ 5.4. Wassische Verationwerfalsen für große leneare fleichungssysteme Bemeling 5.13: Lincar Glaichnessysteme nut Schwach bestates Koeffisientenmedist. Dirette Lösugeresfelden Klassischer Jamp-Hypoithmus: O(2) Rechensposionen First großen, (4>4 104) ist die Nummer der (In der Regel verliegenden) sposible. Dudbo der Voelfisseickundig zwigend erfordelich. "austäldel mit tuldb-<br>Beispil: 5-Hour-D: 5-Punkte-Slow-Differenzengporosimatia von -Aufra) = fligt) Nouvenir: Aumentain des Terribilistrations in diesse Löngeverfalten für 1800 schward beschole Madrian. "Beispiel: Bendebulker, auch: prophenthesiche Hitfsmittel<br>1 Janp, disledys (Salaty) Obsideré 2: Nähempoweise Lõrng des Heichmogogohuus aikels devaliver Verfalve. Bookpie 3: Porthiches Antegrand definite with hiselas Glichnysayskan, Sandern line Wasse van Gleichugssyskum - chemitong in de munerischen Löong, v. 8. Mehrgitteroofahren. 1 up muoriale Löong partielles Bennely 5.14: Jacobi- onle Gerandschoitserfahren.  $88.1 A = (a_{12}) e R^{km}$ ,  $6 e R^{m}$ go.: (Alassische) Lösing x van Ax = 6

Kampenentemberse Dastelling in Fixpublican: Anisla  $a_{ii}x_i = b_i - \sum_{j=1}^{n} a_{ij}x_j$  (i=1, 1) Distinline : Anfangonitions +(0) &=0 Algerthums:  $\frac{4k}{\sqrt{2}}$  i=1:4<br>  $\frac{k_1}{k_1^2}$  :=  $\frac{k_2}{k_2^2}$  =  $\frac{4}{3}$  =  $\frac{4}{3}$  =  $\frac{4}{3}$  =  $\frac{4}{3}$  =  $\frac{4}{3}$  =  $\frac{4}{3}$  =  $\frac{4}{3}$  =  $\frac{4}{3}$  =  $\frac{4}{3}$  =  $\frac{4}{3}$  =  $\frac{4}{3}$  =  $\frac{4}{3}$  =  $\frac{4}{3}$  =  $\frac{4}{3}$  $f(x)$  is  $1:$ until Monseogent " Information Nordicumbert an object Figurable charleting establish trata Willandschware: Sei Di= ding ari  $\Rightarrow x^{(k+1)} = D^{-1}(4-(4-D)x^{(k)})$  $x^{(2n)} = \Phi(x^{(n)})$  unit  $\Phi(x) = -D^{(n)}(A-D)x + D^{(n)}(n)$  $||\Phi|| = ||D^{1}(4-D)||$ filt co ani hadrivada 1.1 mit  $\ll_1$  1 D<sup>-1</sup> (A-D) 1 < 1, so if dos  $m + \alpha_4 = \frac{||x^{(4-n)} - x^{(4)}||}{||x^{(4)} - x^{(4-n)}||}$ . Reispil tradellproblem  $\propto$  = 1- $\pi^2 k^2 + O(k^4)$  $u_{xx}$  =  $u_{xx}$  =  $x^{(a-x)}$  =  $x^{(a-x)}$  =  $x^{(a-x)}$  =  $x^{(a-x)}$  =  $x^{(a-x)}$  =  $x^{(a-x)}$  =  $x^{(a-x)}$  =  $x^{(a-x)}$  =  $x^{(a-x)}$  =  $x^{(a-x)}$  =  $x^{(a-x)}$  =  $x^{(a-x)}$  =  $x^{(a-x)}$  =  $x^{(a-x)}$  =  $x^{(a-x)}$  =  $x^{(a-x)}$  =  $x^{(a-x)}$  =  $x^{(a-x)}$  =  $x^{(a$  $\Rightarrow$   $\left\|\mathbb{D}^{1}\left(A-\mathbb{D}\right)\right\|_{\infty} < 1$ . *Mutangrapheng*: 2, 5,  $x^{(0)}=0$  >>  $x^{(0)}=\frac{b}{a_{ii}}$  (i=1,...,w) Speicherbedarf: 1 Verbar der Laire n x: and and dem Plats van x: " abjegaichet.

Blueburg 5.15: Janfo-Sidel- volo Einzelodvichwegelven, Merrelerschien. And Eschein Jacobioophen r: = dwel  $x_i^{(4n)} := \frac{b_i - \sum_{j=1}^{i-1} a_{ij} x_j^{(4n)} \sum_{j=1}^{n} a_{ij} x_j^{(4)}}{a_{ii}}$  (i=1, 1) and lines Jacob - Scickl- Volale pro Idesadiaconclist gleicher chipwand use in Jacobico Calover, aber : My. dappelt so schuelle Kouse par, jedoch: hicht parallelisiolas.<br>Biopil tradellproblem: L = 1-2022+0(4)  $725.01,06$ Warelaxation (Successive averelaxation, SOR)  $x_i^{(km)} = x_i^{(4)} + \omega \frac{b_i - \sum_{j>i} a_{ij} x_j^{(4n)} - \sum_{j>i} a_{ij} x_i^{(4)}}{a_{ii}}$  (i=1, ...) unt gerigneten diluvelanadiensparameter as. Meit: a= (1,2). tris aphriales as & Konvergent i. Ally. um eine froffensoder & Schaller als believe faugh-Seidel-Victalien. 7 Nov 18 lived Kapitel 8 Reispil Prodellproblem:  $u = 2 - 2\pi l_0 + \sigma l_0^2$ ,  $\propto (w_{opt}) = 1 - 2\pi l_0 + \sigma l_0^2)$  1 21.1. encolenz 5.16: CG-Verfahren.<br>geg.: A= (a;j) ER<sup>uxu</sup>, A symmetrich positiv definit, bER<sup>t.</sup> yes: Logy x van Ax = b Analogie zu bininisurgsproblemen: Ax = 6 cas F(x) = uni F(5) unt  $F(\xi) := \frac{4}{5}(4\xi - 6)^{4} 4^{4} (4\xi - 6)$ dem mit A 18 auch A" Symmetrisch positiv definit, also F(3)=0 6> A3-6=0. Logueranate: Minimising van F mittels enis sterature Virkleus, das pro Derabiousseloit me geringen chipsand esportat Muillet: Nashan-Vesfalva (réside à 1) Nondieus dont des dictielles  $f^{\pm (x_1, x_2)}$  $4 - 2$  $\begin{picture}(120,140) \put(0,0){\vector(1,0){180}} \put(15,0){\vector(1,0){180}} \put(15,0){\vector(1,0){180}} \put(15,0){\vector(1,0){180}} \put(15,0){\vector(1,0){180}} \put(15,0){\vector(1,0){180}} \put(15,0){\vector(1,0){180}} \put(15,0){\vector(1,0){180}} \put(15,0){\vector(1,0){180}} \put(15,0){\vector(1,0){180}} \put(15,0){\vector(1,0){180$ 

Jolee: No falsen des skilsten Modiejs. Andd 88. X (6) unit & O + OF (x (6)) 2 soust: ushendige Enlinger of the ges: Richard of anit  $F(x^{(4)} + sd^{(4)}) \notin F(x^{(4)} + sd)$ , (soo) fix joke Richard dER" unit  $\|\alpha\|_{z} = \|\nabla F(x^{(a)})\|_{z}$  $F(x^{(e)} + s \cdot d) = F(x^{(e)}) + s \cdot F(x^{(e)}) + d + O(s^{2})$ <br>
Shootle the field of  $s = \tau F(x^{(e)})$ <br>  $\geq F(x^{(a)}) - s \cdot \|\nabla F(x^{(e)})\|_{2} \cdot d d\|_{2} + O(s^{2})$ =  $F(x^{(4)})$  -  $\int \|\nabla F(x^{(4)})\|_{2}^{2} + O(s^{2})$  $\infty$   $d^{(2)} = -\nabla F(x^{(2)}) = v_{n} = 2 - Ax^{(2)}$  ... fracturious febre 7 Mald des ophuislen Schoeik S(2): Minimesure lines<br>Stalaen guadoacischen Furthia ainfach an unplementieren, aber oft mer langsame Viensogens. Madleil: Solvit x (2) - x (2+) berichvillent hus Information in +(a) also will in x (x) unt l=2. Allemative:  $x^{(n+1)(k)}$  =  $x^*(s)$  +  $s_1$ +... +  $s_2$  $r_k$  $m +$  faigueter  $s_i \in \mathbb{R}$  and  $r_i := b - A \times a$  (i=  $Q_1, ..., a$ ) Besteining oler  $s_0, s_1, ..., s_k$  so, dass  $F(k^{(k+1)}) \rightarrow ...$ Germin: Verfalven der Genjugesten fraderiken (lagl.: conjugation gradients, CG-Volder, Holenes and Stickl, 1952)  $126,09,06$ Magarithmus: Duitschichung: Wähle Startwert x <sup>60</sup> ER" R:=0,  $\rho_0 := \sigma_0 := \beta - A \chi^{(0)}$ Depart while px +0 a  $e^{2}$ <br>a  $e^{5}$ <br> $a^{2}$ <br> $a^{2}$ <br> $a^{2}$ <br> $a^{2}$ <br> $a^{2}$ <br> $a^{2}$ <br> $a^{2}$ <br> $a^{2}$ <br> $a^{2}$ <br> $a^{2}$ <br> $a^{2}$ <br> $a^{2}$ 

 $\Gamma_{\text{R}+1} := \Gamma_{\text{R}} - a_{\text{R}} A \rho_{\text{R}}$ ,  $b_{\text{R}} := \frac{\Gamma_{\text{R}+1} \Gamma_{\text{R}+1}}{\Gamma_{\text{R}} \Gamma_{\text{R}}}$ 

Paris Fantbape

Aufward pro Devadieundist : 1 Bradie-Verlos - Predat April

2 Perferproduche , 3 Additioner Statute Vilfacher vean Observen.

Those lamplinisters druhter des Hossieunseschrift Anfwend pro.<br>Schritt verzleichtes unt klassische Noationverfalsen

Kanvergens: (i) Beringlich des durch Amilianisten Stalarprochesis <3,77 x = 3 Az Said die Verberen på erkogenel (4-les konjugues 100, konjuguese fractiente) Bus/Felixe (ii) Vousergen uach höckokus a Schinken Mächikus a A-hoyaguite Volum pg lande Aillady 1 probabile interessant: Kompe jeux wach heren  $(iii)$ 

 $\frac{||x^{(4)}-x||_A}{||x^{(0)}-x||_A}$  $\leq 2\left(\frac{\sqrt{k_1(k)}-1}{\sqrt{k_1(k)}+1}\right)^{q}$ 7 Konservat anno Sdandler<br>Je Alens Kelt), steer<br>Trodellposblem Kelt 1= 0 (N2)

Andel